# **Metalogix Essentials for Office 365 Google Drive 移行の手順書**

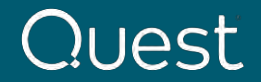

Where Next Meets Now.

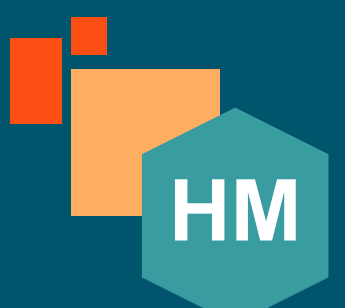

# **Hyper Mode Google Drive からOneDrive for Businessへの移行**

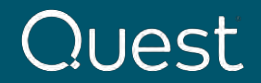

Where Next Meets Now.

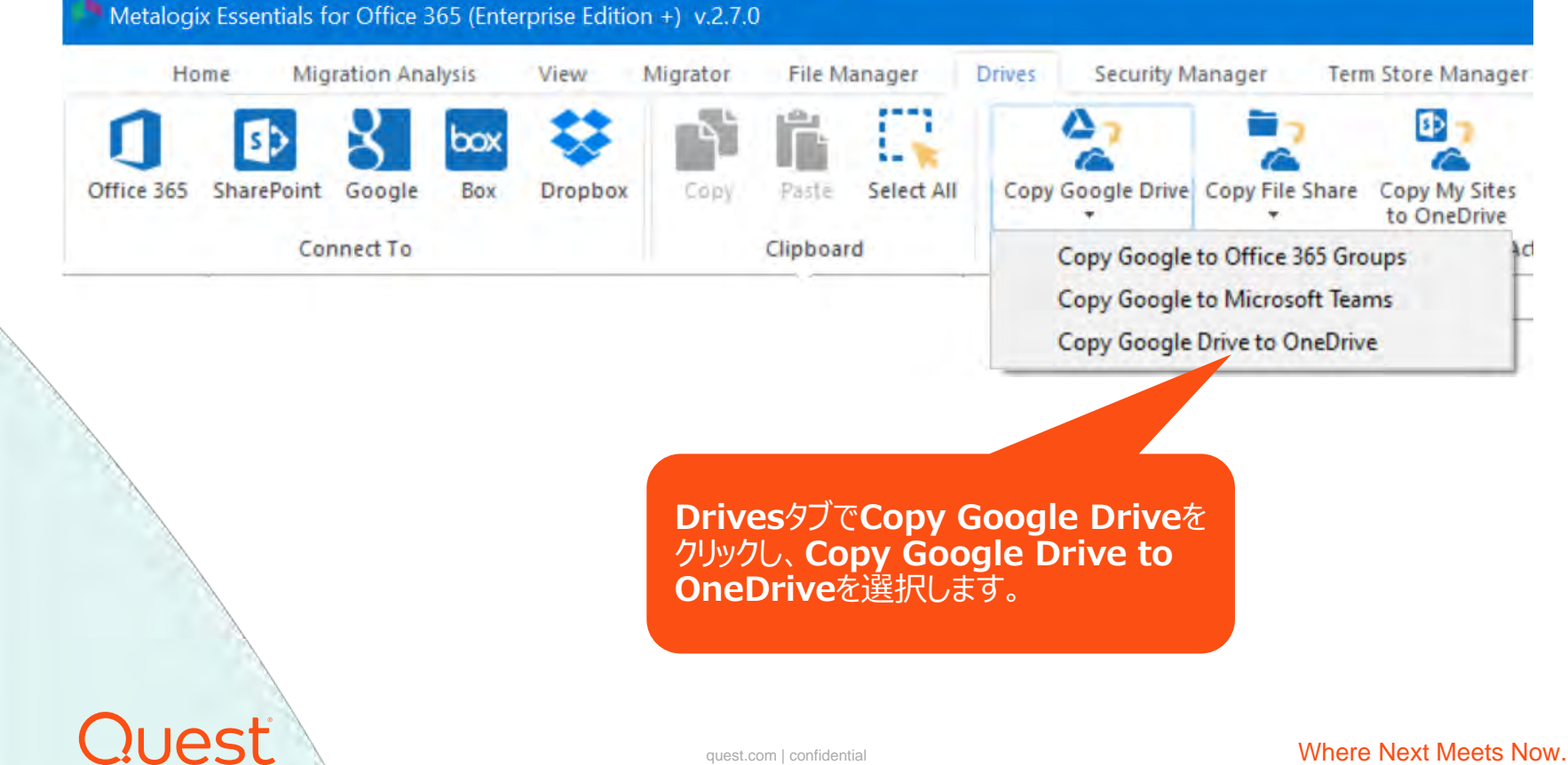

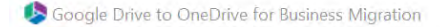

#### Select which Google account(s) to migrate

T.

① Project名を入力 Project Name:\* **GDriveToODB Google connection parameters** ② Google 管理コンソールに gsadmin@ydinkya.com **Admin User:** 接続情報(\*1)を入力し、 Conservation and CAUsers\rival(ille\_id e= Clerring in the interval content in the state of the state of the interval P12 Key File: Load Connectをクリックします。接 Service Account: entertainment of Messterial Jam.gserviceaccount.com Connect 続がされると、緑で **Successfully connected to Google Drive** Successfully connected to Google Driveと表示され **Target Office 365 Connection Parameters** ます。 SharePoint Admin URL:/ https://Cit.com 3-admin.sharepoint.com Connect Connect to SharePoint **DECK** Connecting to [https://www.bile-admin.sharepoint.com] admin@CiEccEssB.onmicrosoft.com  $\mathbf{r}_{\times}$ Load from Google User Load from C ④ SharePoin接続のユ Password **executive** ーザ情報を入力し Connectをクリックします。 Domain ③ SharePoint 管理セ ンターのURLを入力し、 Using OAuth Using Proxy Connectをクリックします。 **\*1の設定については、こちらのドキュメント を参照下さい。** Connect Cancel **[Google admin console](https://support.quest.com/ja-jp/technical-documents/metalogix-essentials-for-office-365/2.7/user-guide/57#TOPIC-1511685)** $\circledcirc$ Claims

**Cluest** 

quest.com | confidential  $\blacksquare$  confidential  $\blacksquare$ 

Google Drive to OneDrive for Business Migration

### Select which Google account(s) to migrate

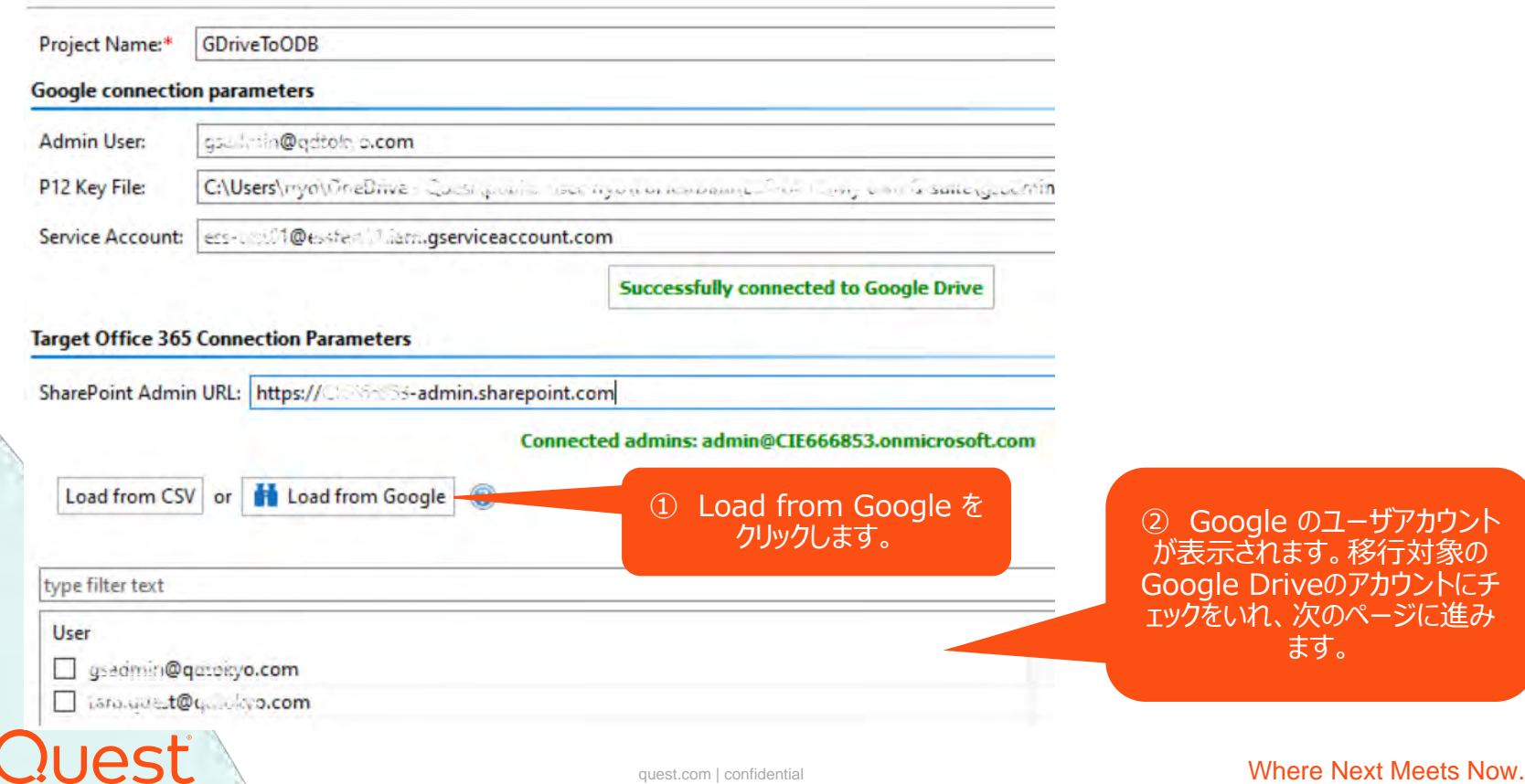

① Re-Map Usersにチェックを入れます。 ② Loadをクリックし、マッピング用の.CSVファイルのパスを指定します。

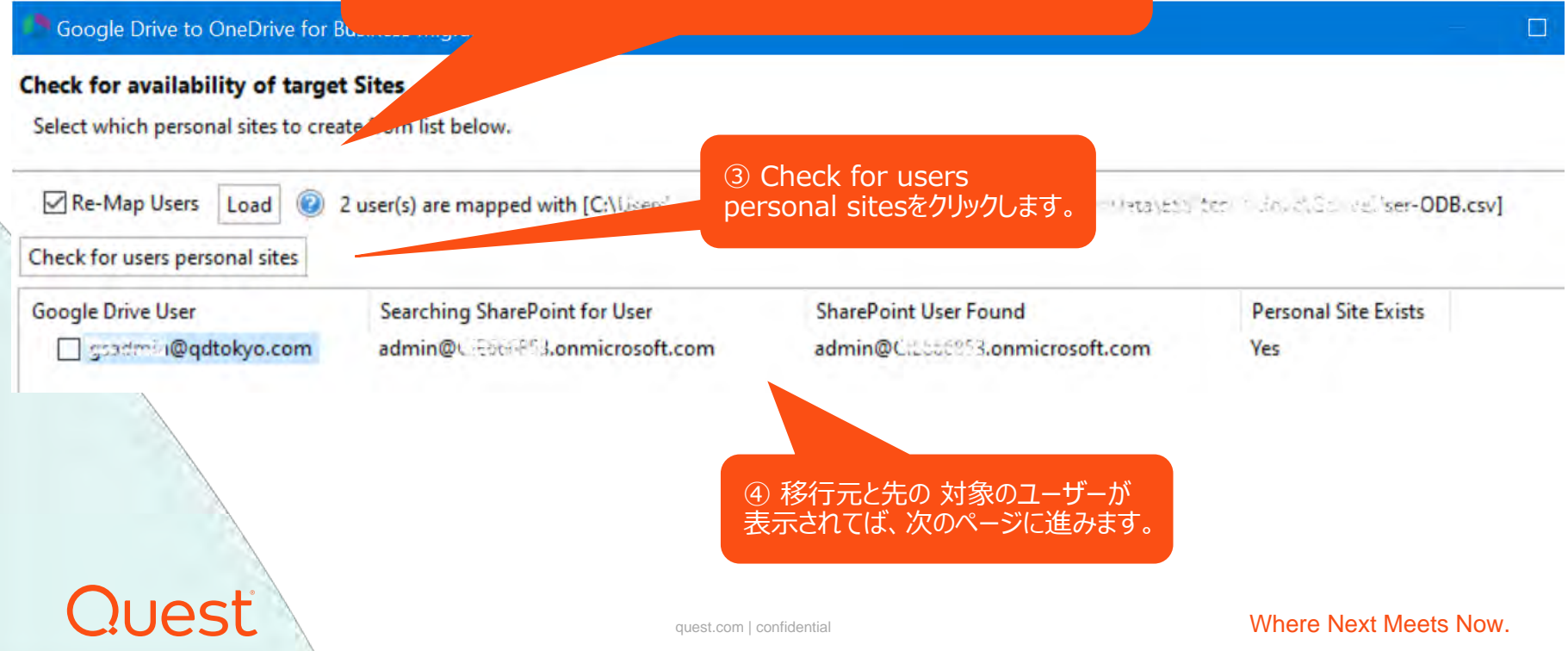

Google Drive to OneDrive for Business Migration

### **Migration Configuration**

Select the options to enable for this migration.

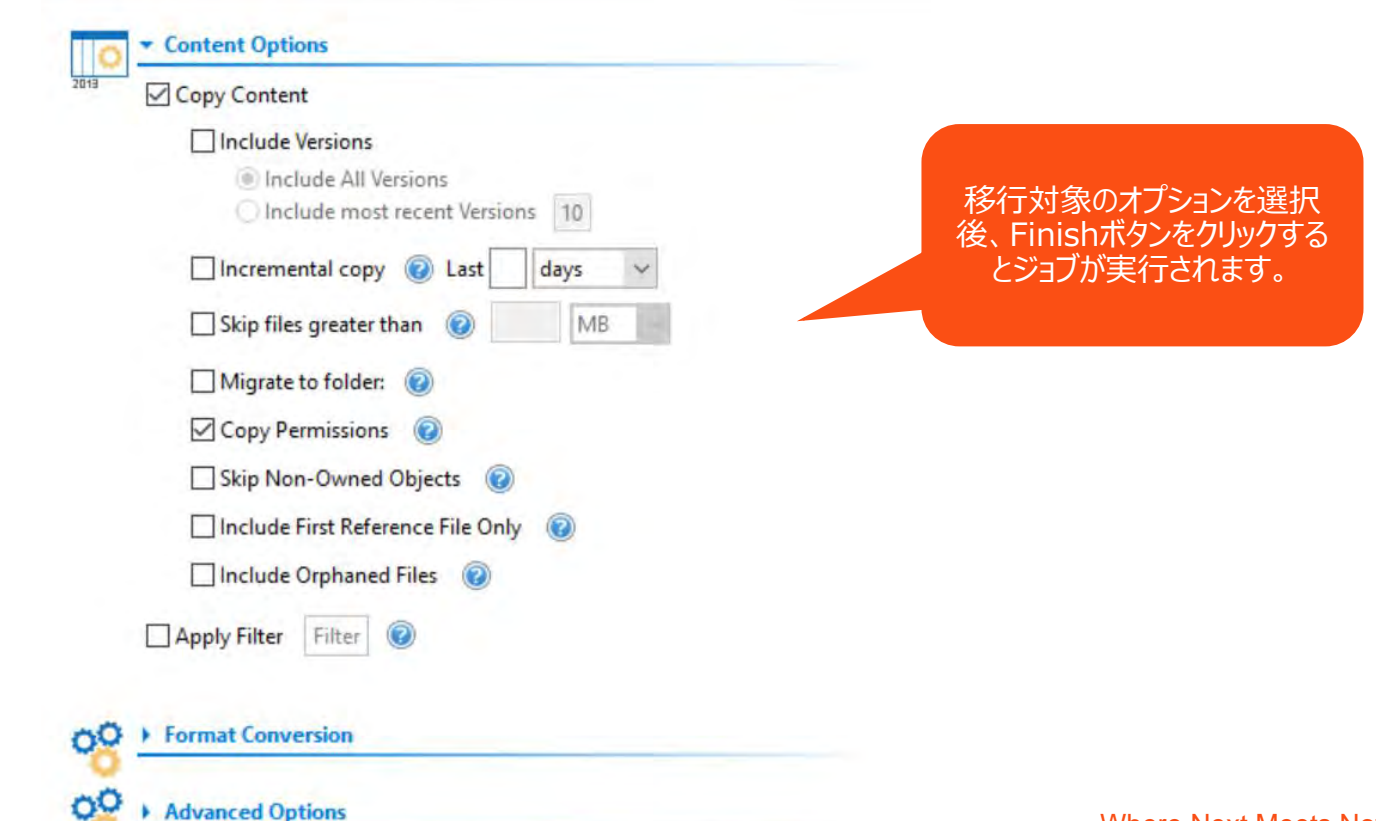

**Quest** 

Advanced Options

Where Next Meets Now.

#### Medium Stage - Submit last packet

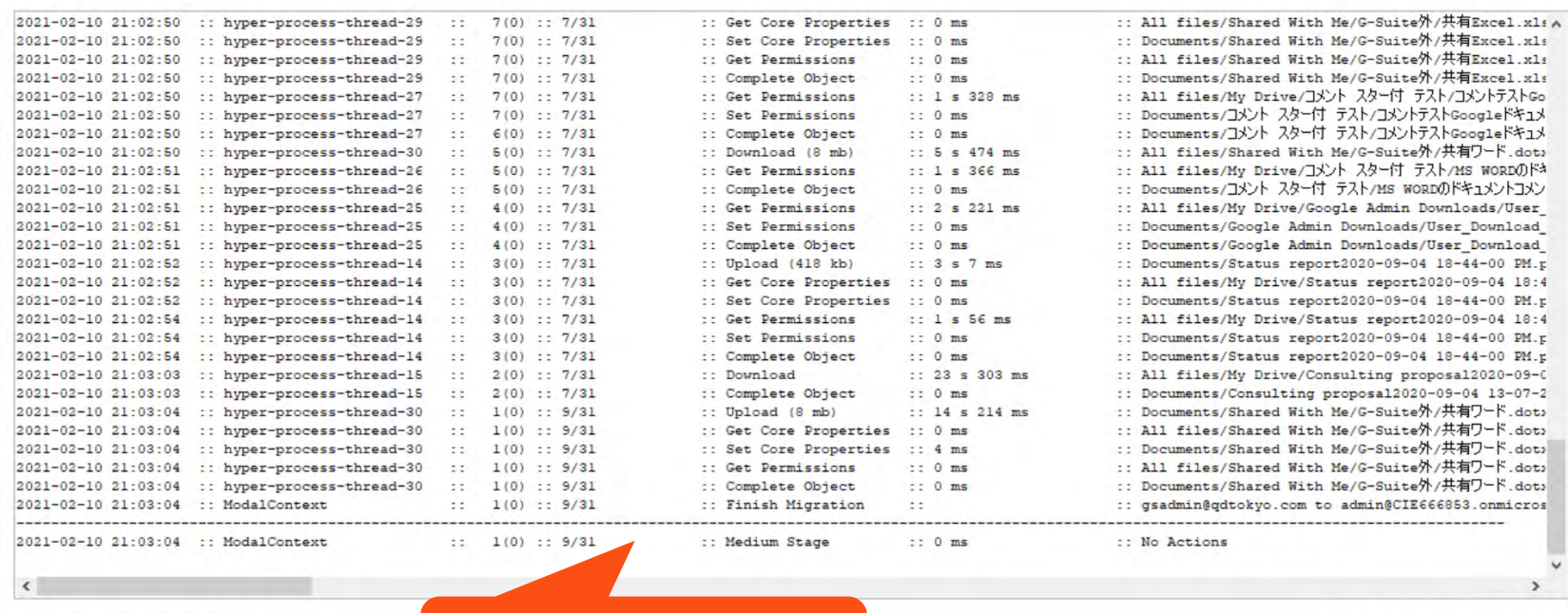

Duration time: 00:00:43

**Quest** 

実行中のジョブをモニタリング

Pause/Cancel << Details

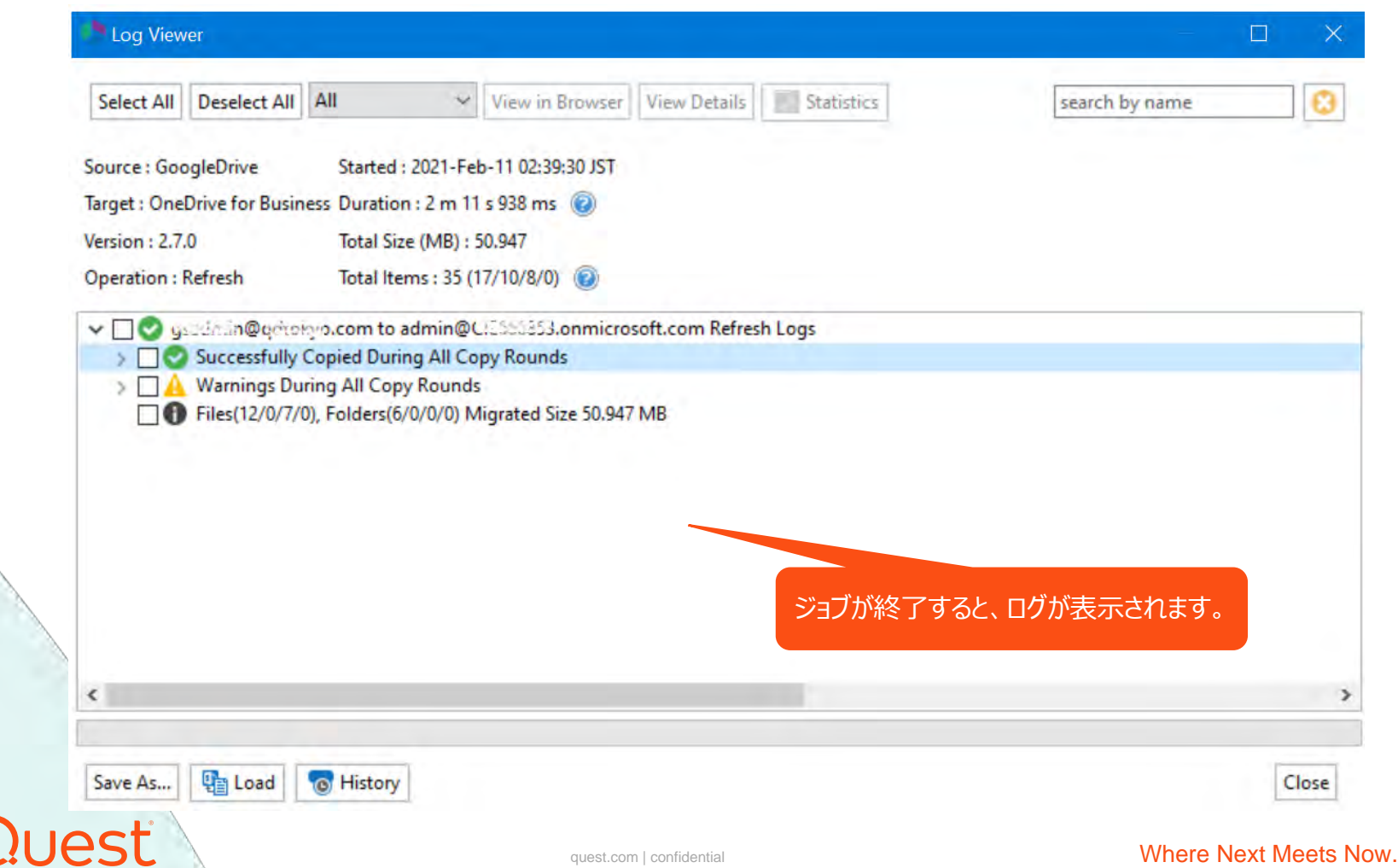

## **その他操作方法等、詳細はユーザーガイドをご参照下さい。 https://support.quest.com/ja-jp/technical[documents/metalogix-essentials-for-office-](https://support.quest.com/ja-jp/technical-documents/metalogix-essentials-for-office-365/2.7/user-guide/59#TOPIC-1511691)365/2.7/user-guide/59#TOPIC-1511691**

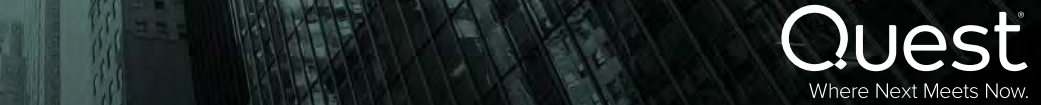